Vejledning (WorkZone)

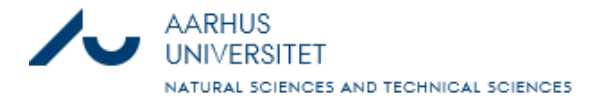

# Kursusbeviser i WorkZone

Opdateret 10. november 2023

**Denne guide beskriver: Hvordan du opretter en sag til kursusbeviser, sætter en part på og lægger kursusbeviset på sagen. Den viser desuden, hvordan du via et emneord på kursusbeviset kan trække en liste, over alle der har bestået et konkret kursus.**

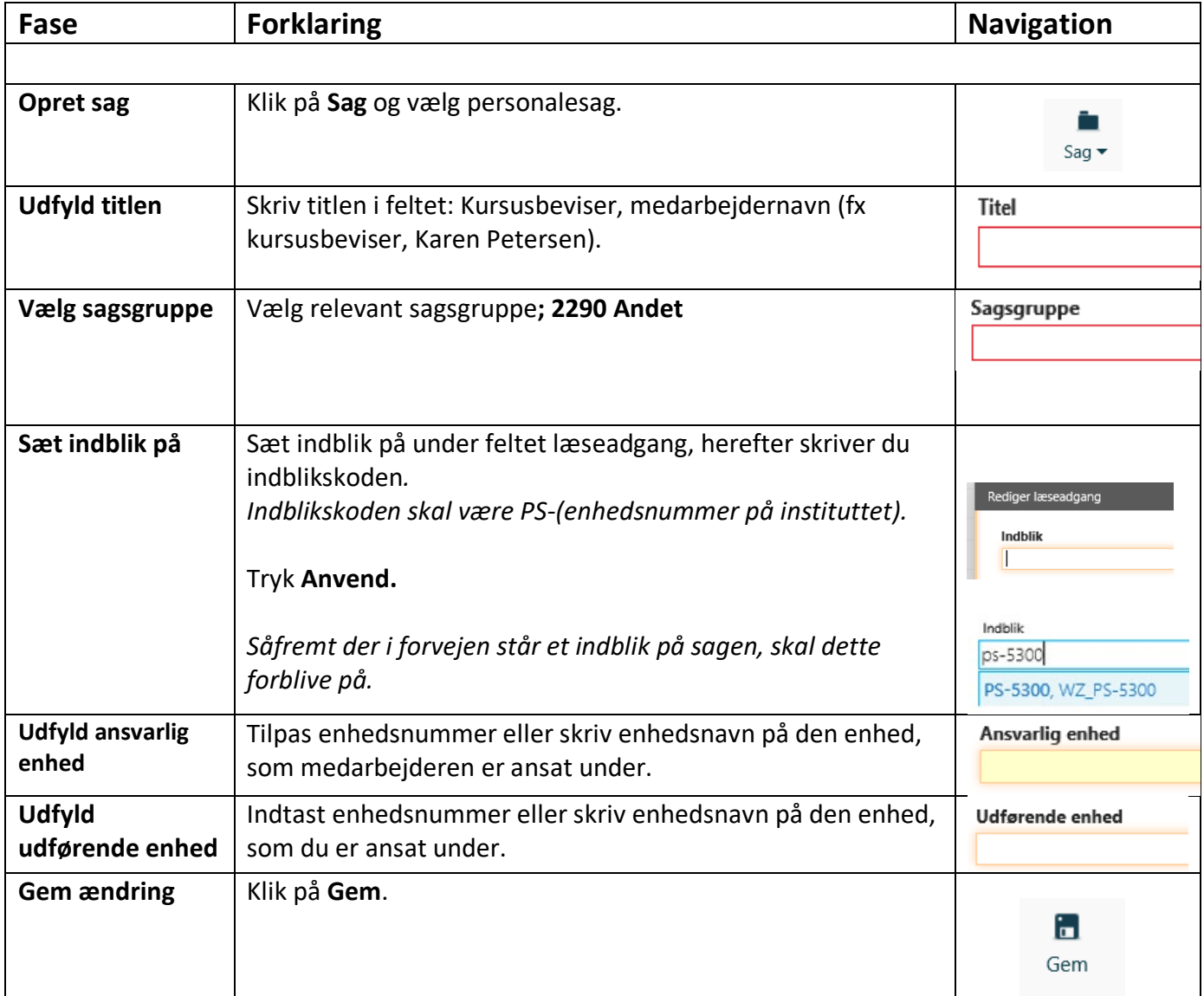

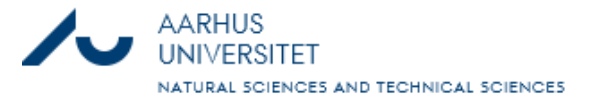

# Kursusbeviser i WorkZone

### Opdateret 10. november 2023

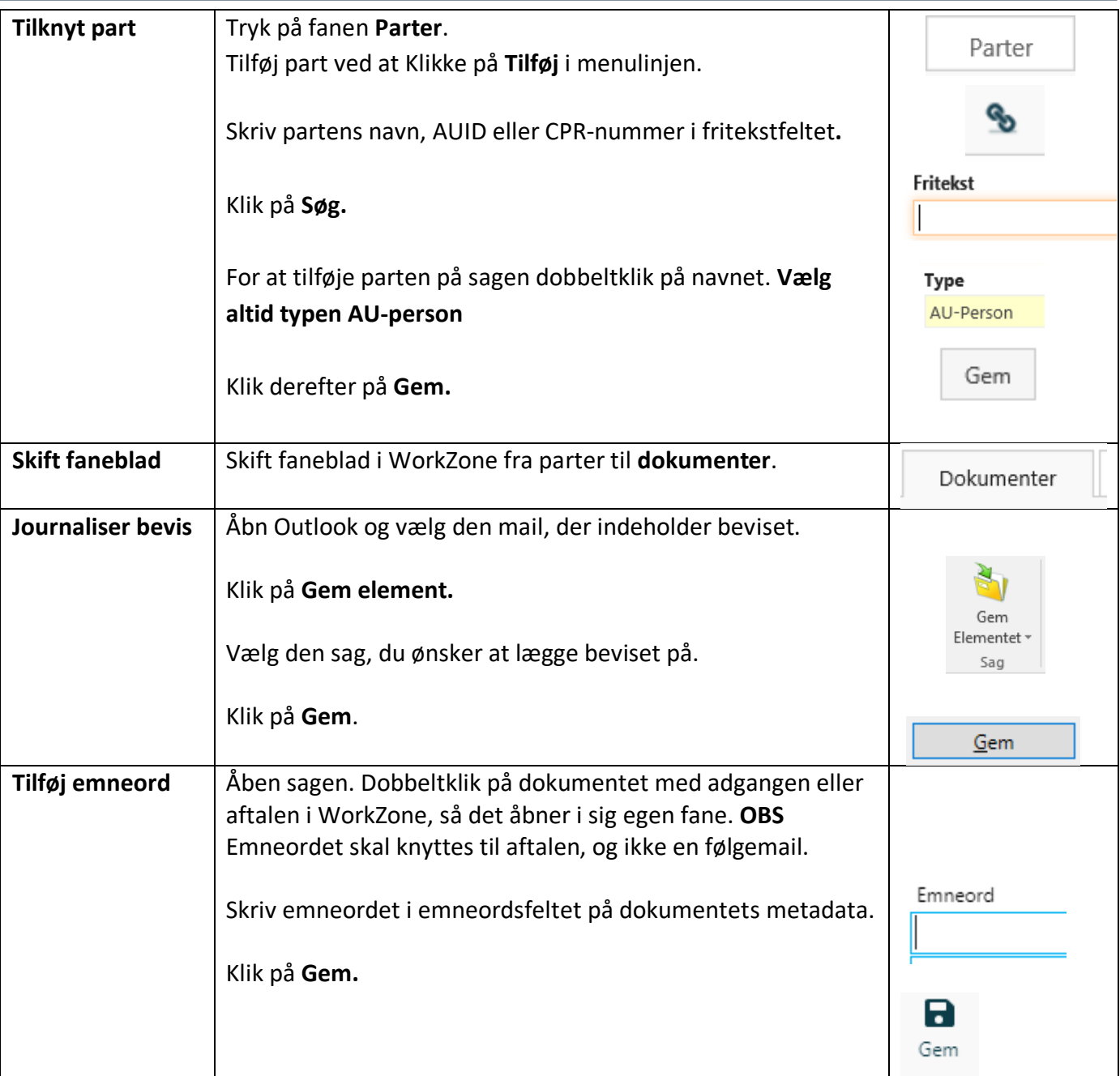

#### **Tips:**

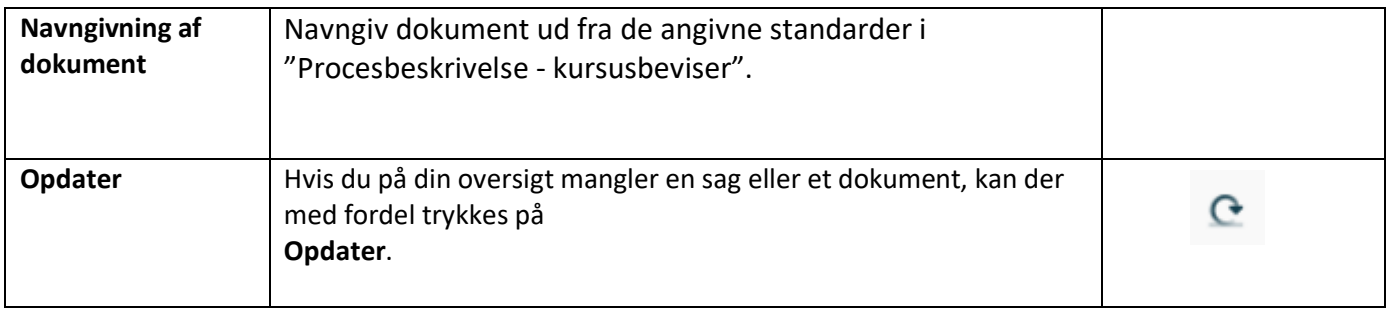

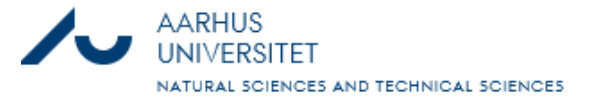

## Kursusbeviser i WorkZone

Opdateret 10. november 2023

3

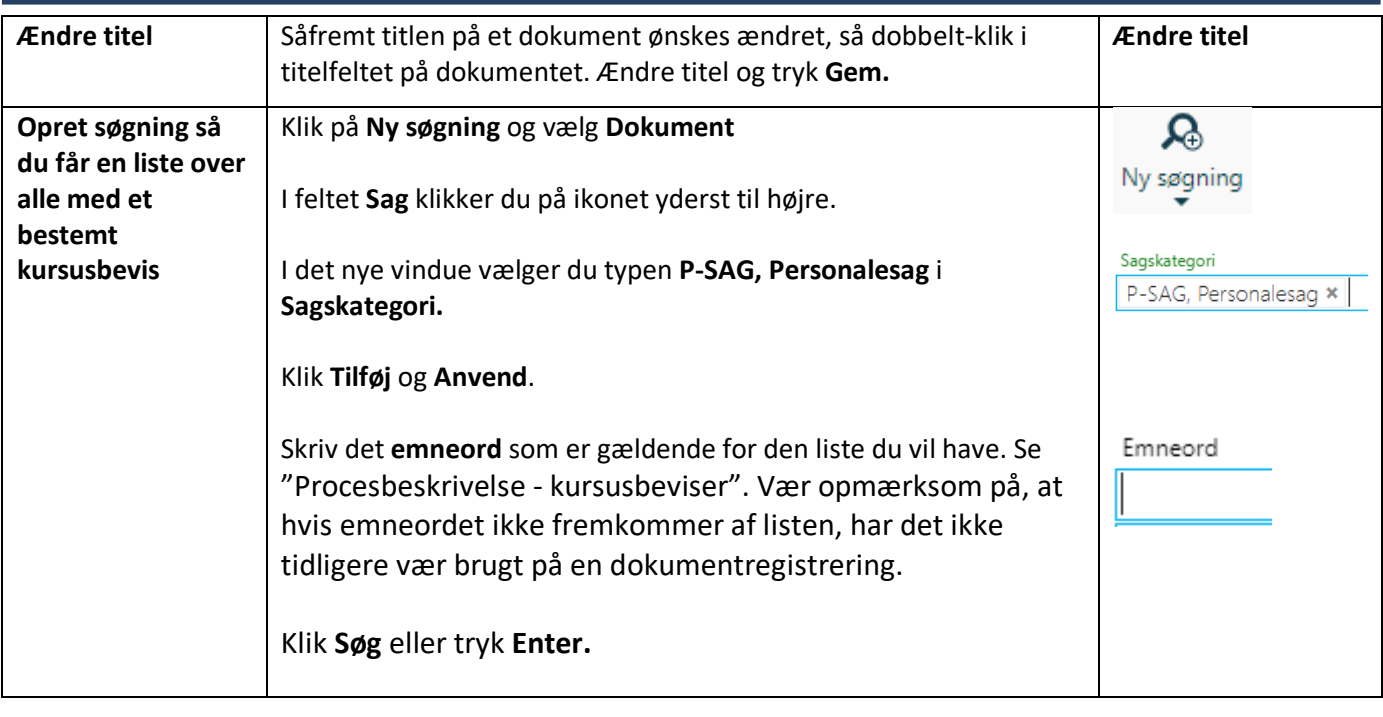